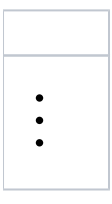

<span id="page-0-1"></span><span id="page-0-0"></span>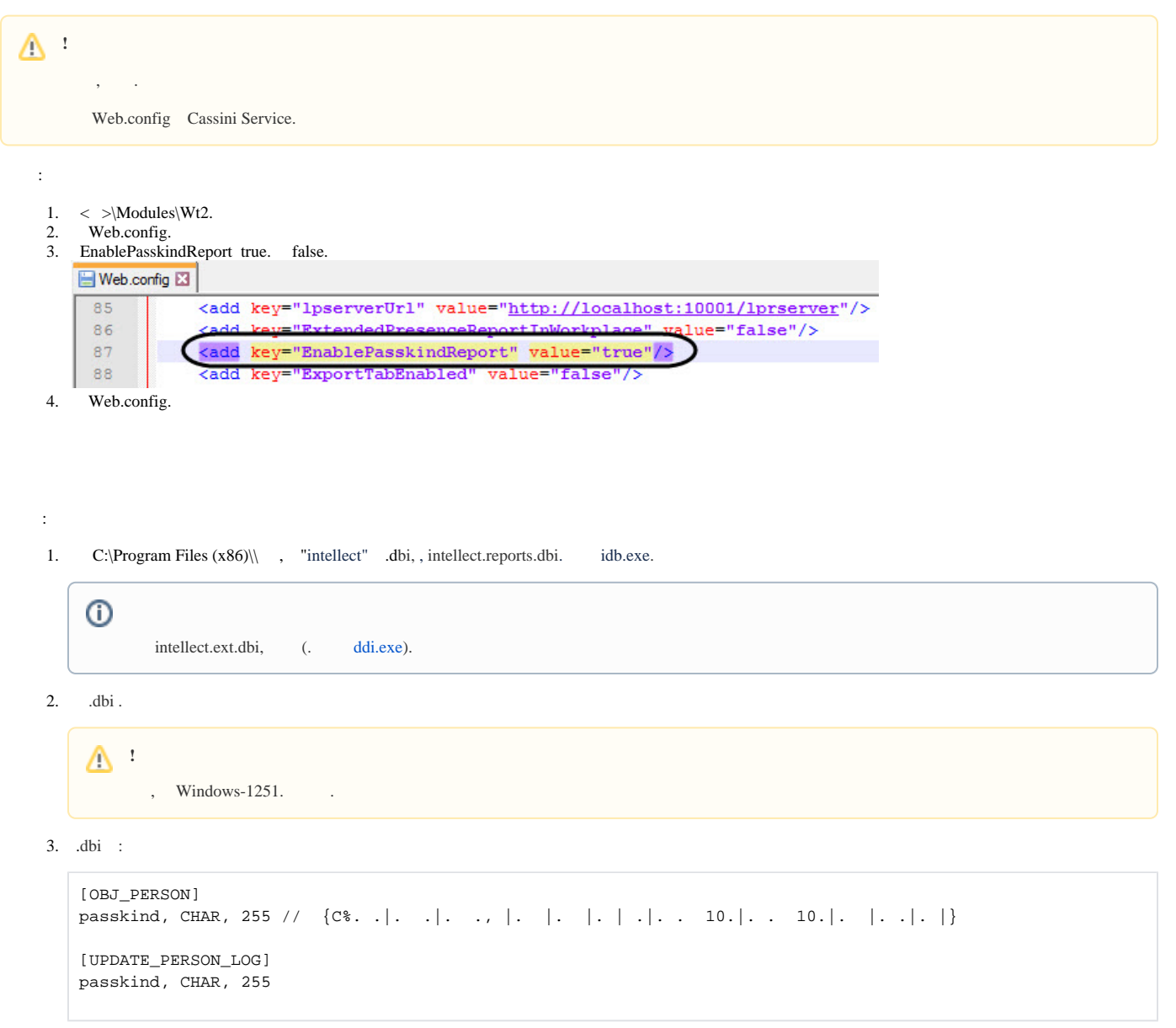

4. .

<span id="page-0-2"></span>**!** .dbi . idb.exe (.[, idb.exe\)](https://docs.itvgroup.ru/confluence/pages/viewpage.action?pageId=136938754). LogingPersonChangesRequired 1 ( . , . Windows).